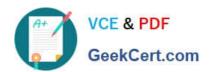

# **AD0-E708**<sup>Q&As</sup>

Adobe Commerce Business Practitioner Expert

## Pass Adobe AD0-E708 Exam with 100% Guarantee

Free Download Real Questions & Answers PDF and VCE file from:

https://www.geekcert.com/ad0-e708.html

100% Passing Guarantee 100% Money Back Assurance

Following Questions and Answers are all new published by Adobe
Official Exam Center

- Instant Download After Purchase
- 100% Money Back Guarantee
- 365 Days Free Update
- 800,000+ Satisfied Customers

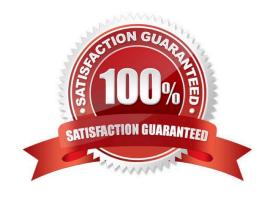

### https://www.geekcert.com/ad0-e708.html 2024 Latest geekcert AD0-E708 PDF and VCE dumps Download

#### **QUESTION 1**

A merchant has asked you to make their site WCAG 2.0 sections A and AA compliant.

What Kind of compliance should the website meet?

- A. VAK compliance
- B. Accountability Compliance
- C. PCI Compliance
- D. Accessibility Compliance

Correct Answer: A

#### **QUESTION 2**

A merchant using Magento wants to create a special promotion for returning customers. The order discount should be automatically applied anyone that spent more than \$300 in the last 5 months.

How do you implement this promotion?

- A. Configure a customer group to automatically associate the qualifying customers and a can price rule.
- B. Create a customer segment and assign it :o a catalog price rule
- C. Create a catalog price rule and apply the required condition for the customers group.
- D. Configure a customer segment and create a cart price rule with this new segment as a condition.

Correct Answer: D

#### **QUESTION 3**

A business plans to utilize Magento Commerce one Page Checkout. Which three configurations are available for One page checkout? Choose 3 answers

- A. Reordering the Hems mat display in the order summary
- B. Reordering me checkout totals sort order
- C. Enabling The display of a terms a conditions modal
- D. Configuring the maximum number of Items to display In order summary
- E. Reordering the display of Gift Card and Promotion code fields

Correct Answer: CDE

## https://www.geekcert.com/ad0-e708.html

2024 Latest geekcert AD0-E708 PDF and VCE dumps Download

#### **QUESTION 4**

You are managing a project to launch a new Magento instance to target customers in the UK Spain and Finance. Customer will access the sites with different top-level domain names, such as oo.uk.es and f. All websites must be localized.

Products will use prices in EUR or GBP depending on the country.

UK uses a local carrier for delivery while Spain and France use a global carrier.

What is the minimum number of combination to configure this project?

- A. One website, there stores, three store views
- B. One website, one store, three store views
- C. Three websites, three stores, three store views
- D. Two website, two stores, three store views

Correct Answer: B

#### **QUESTION 5**

The merchant in the United States plans to launch a B2B website with a unique catalog structure. The B2B website must be available to Canada and Mexico.

Canada and Mexico will utilize a new payment gateway. United States customers will have different pricing than Canada and Mexico.

What is the minimum number of combinations necessary to add accomplish the requirements?

- A. Three websites three store views
- B. website, one store, three store
- C. two stores, three store views
- D. One website, two stores three store views

Correct Answer: A

Latest AD0-E708 Dumps

AD0-E708 Practice Test

AD0-E708 Exam Questions